# **Testing**

https://canvas.iastate.edu/courses/85384/files/16815872?wrap=1

### 4.1 Unit Testing

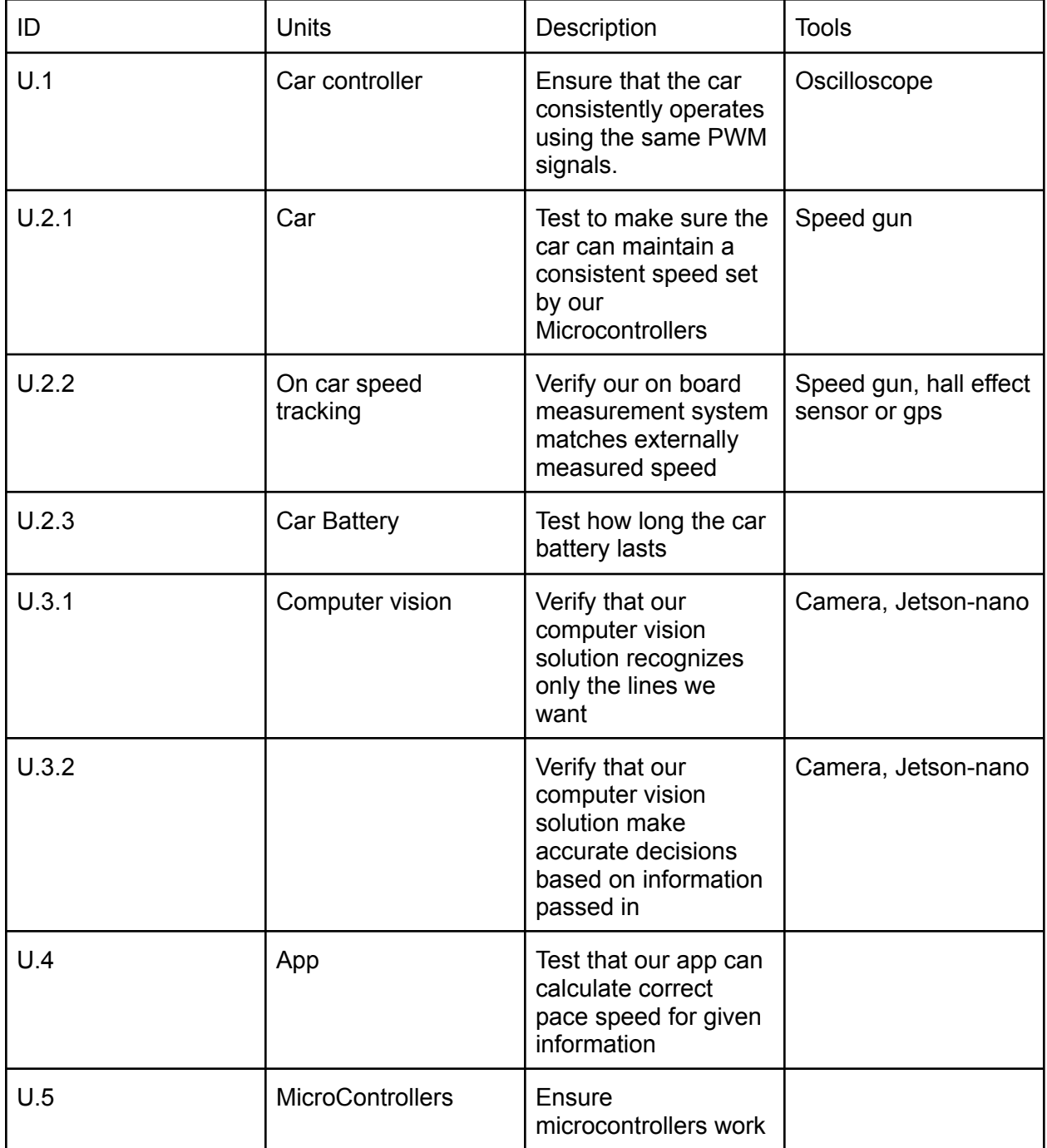

# 4.2 Interface testing

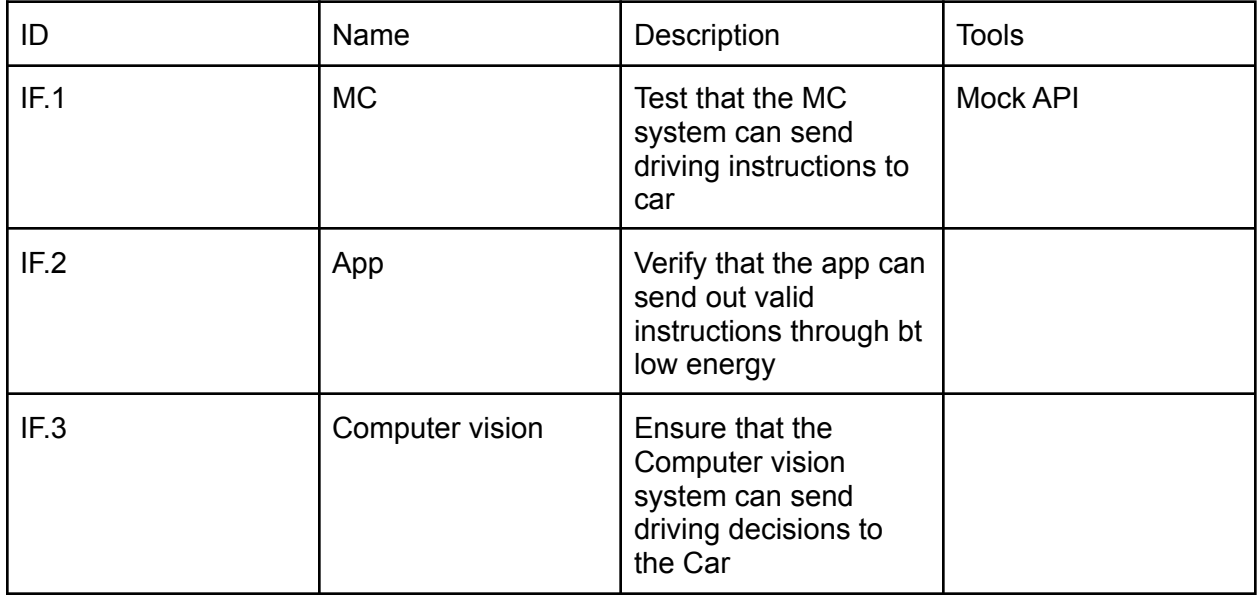

# 4.3 Integration test

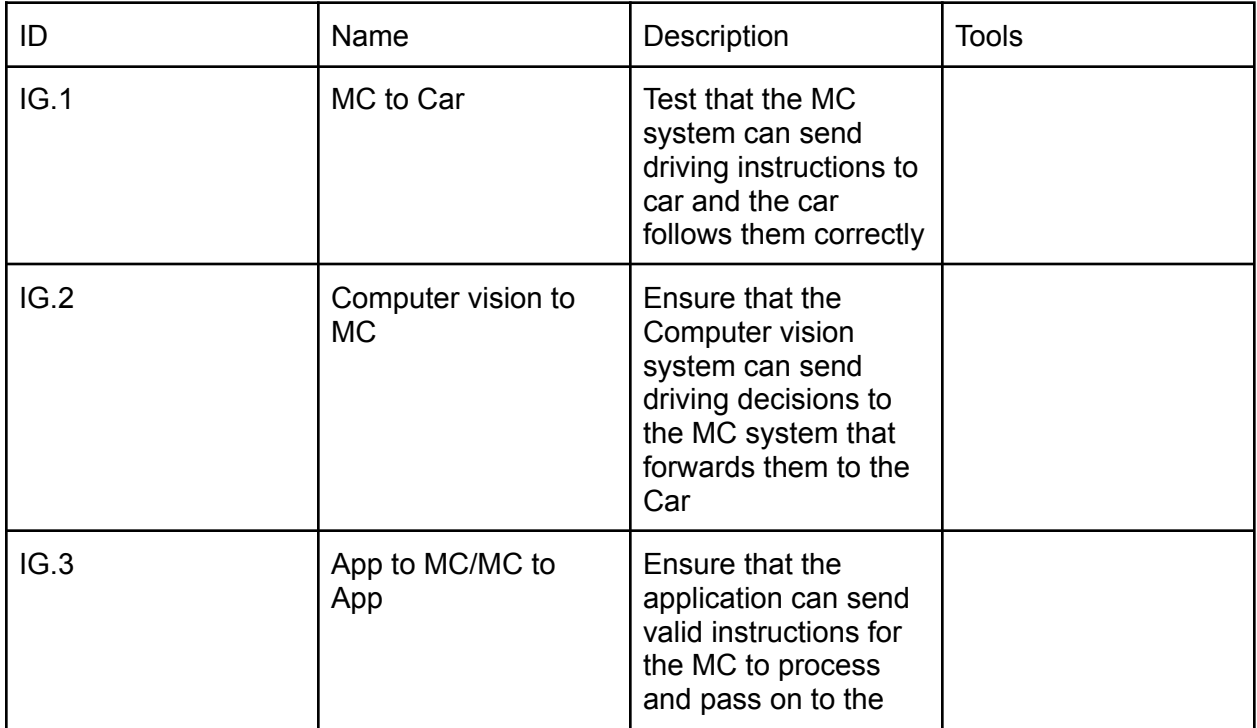

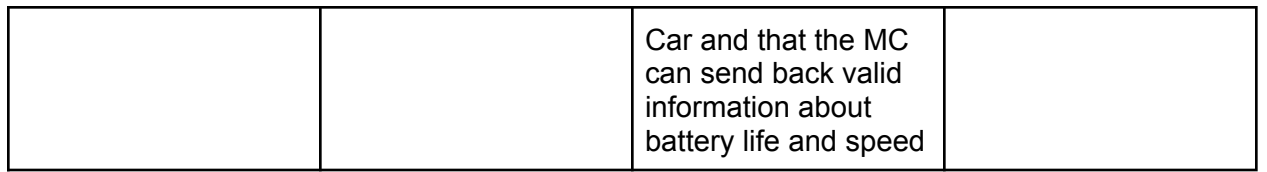

### 4.4 System testing

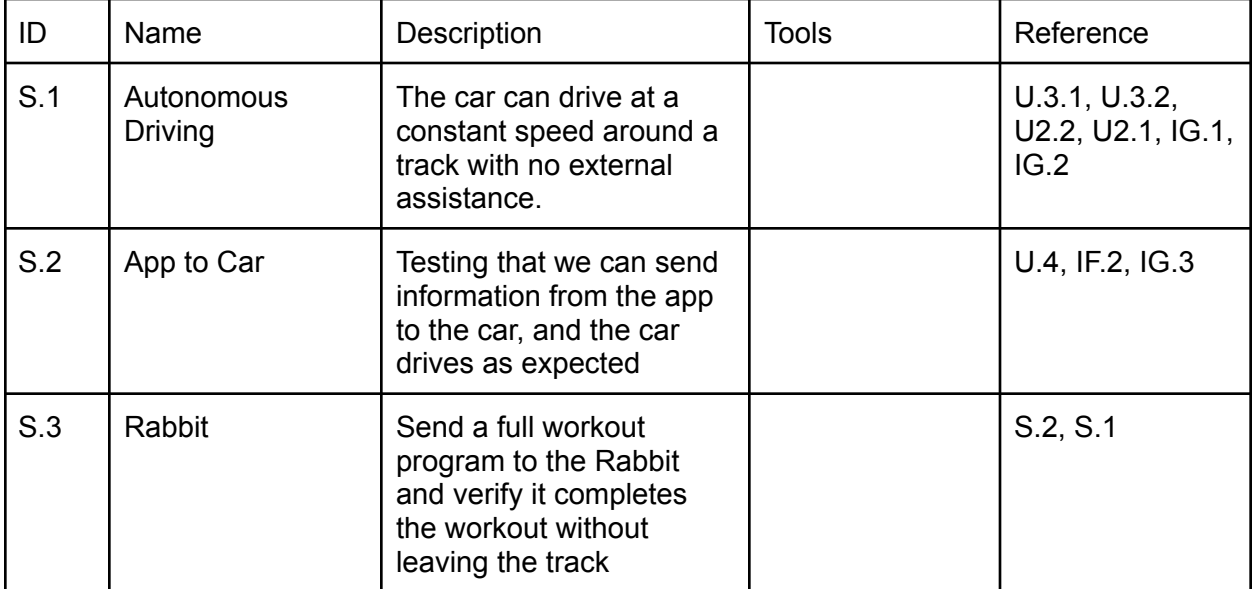

# 4.5 Regression Testing

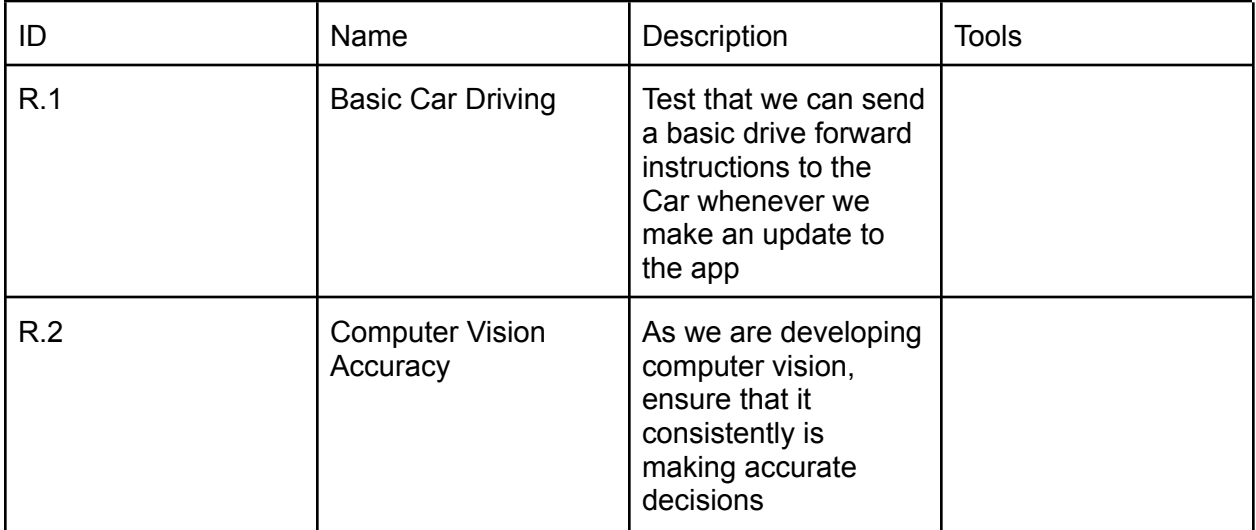

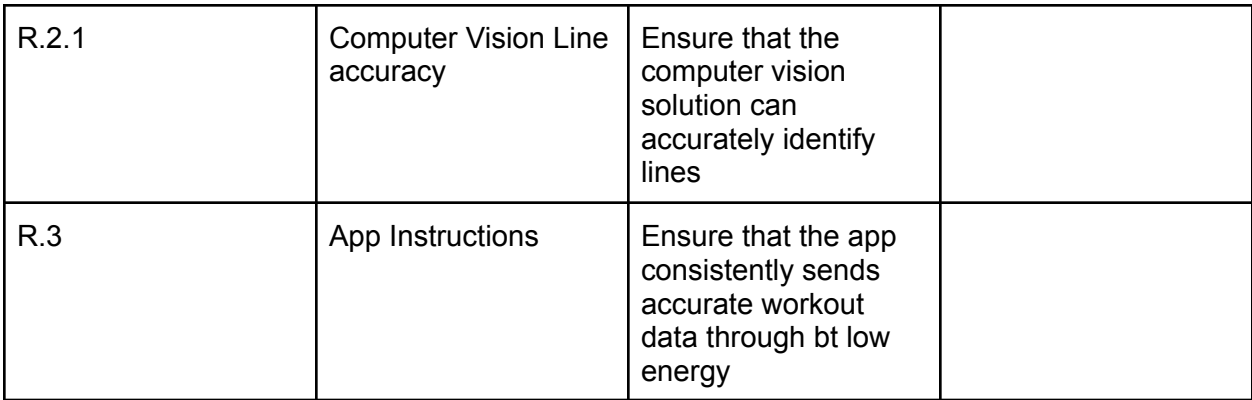

# 4.6 Acceptance Testing

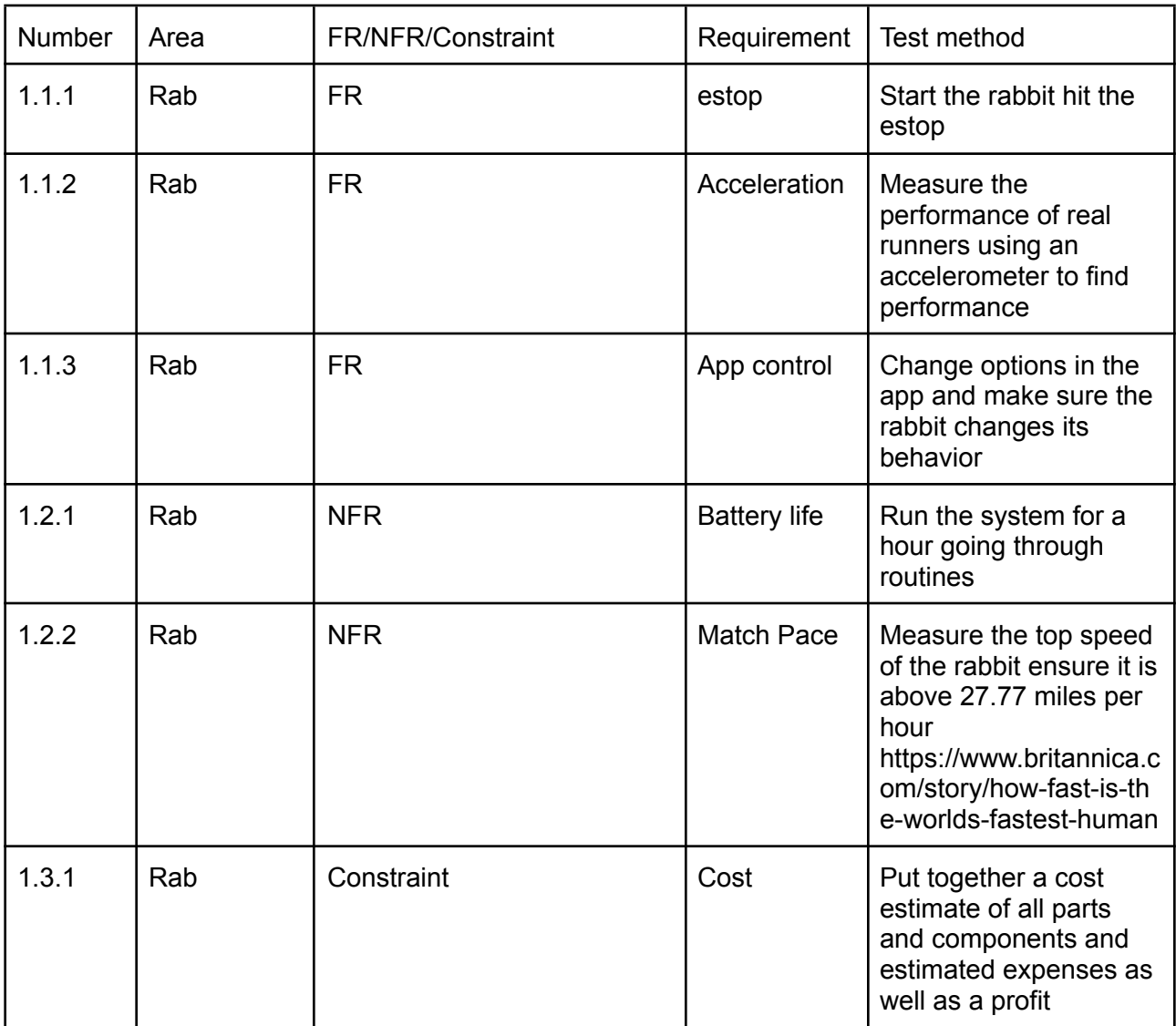

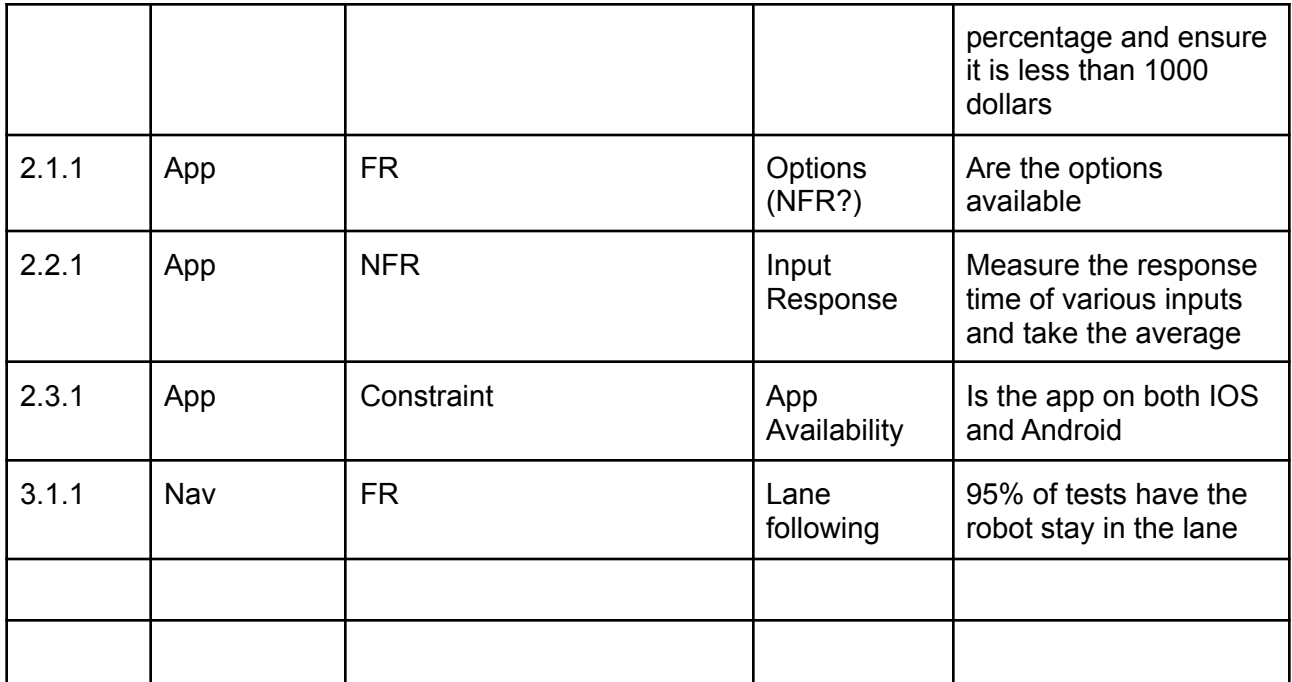

# 4.7 Security Testing (If applicable)

#### 4.8 Results

Test results to be added: